## **MATLAB Reference Card**

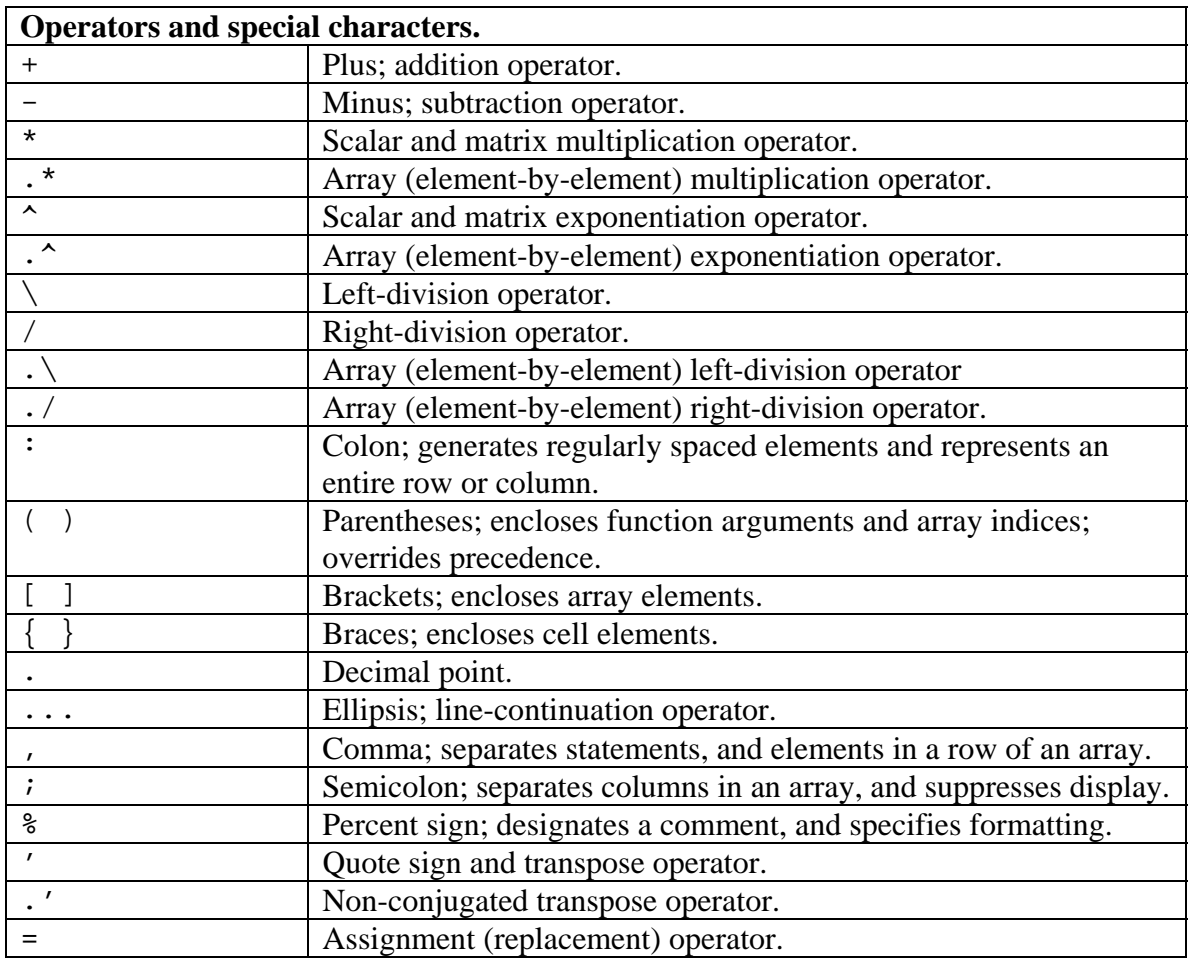

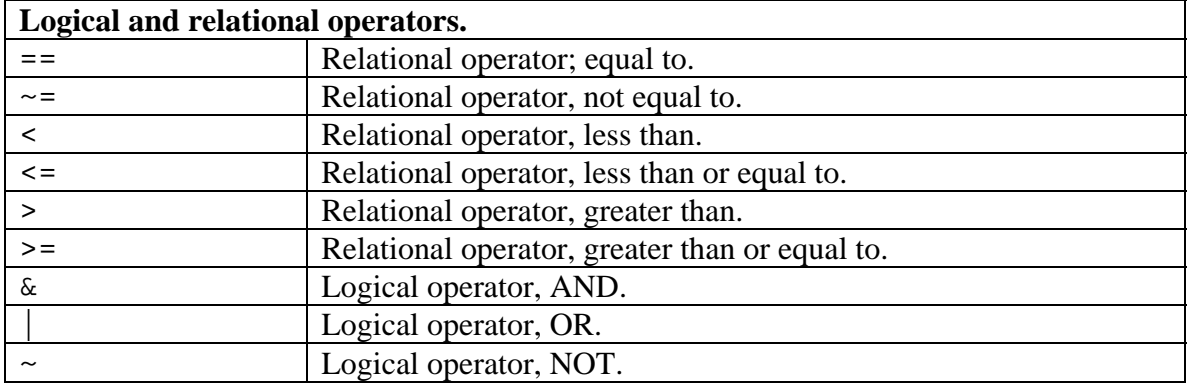

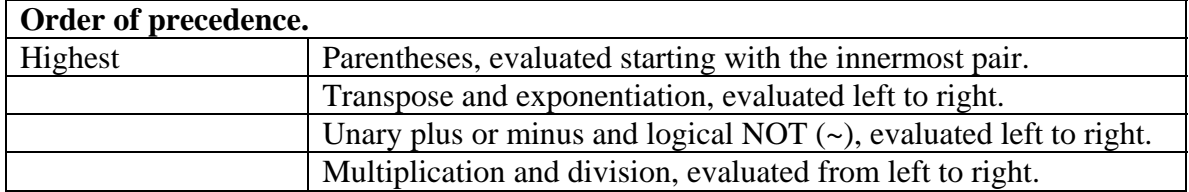

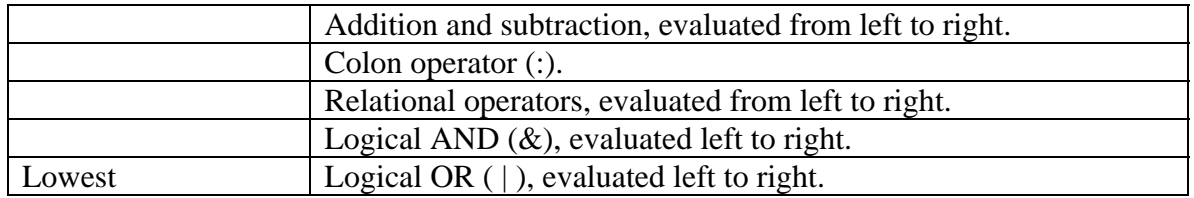

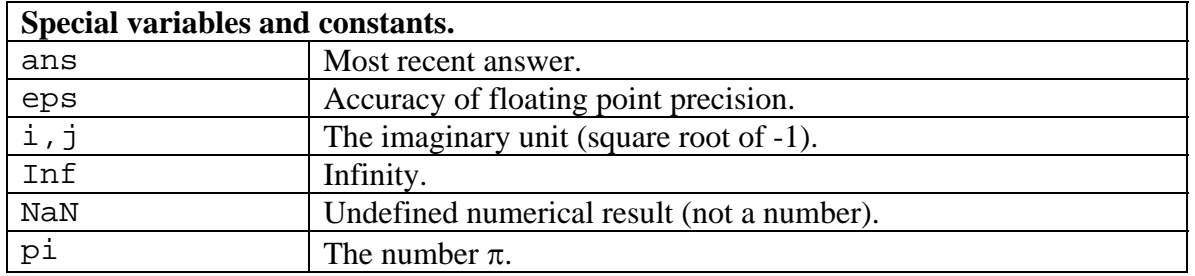

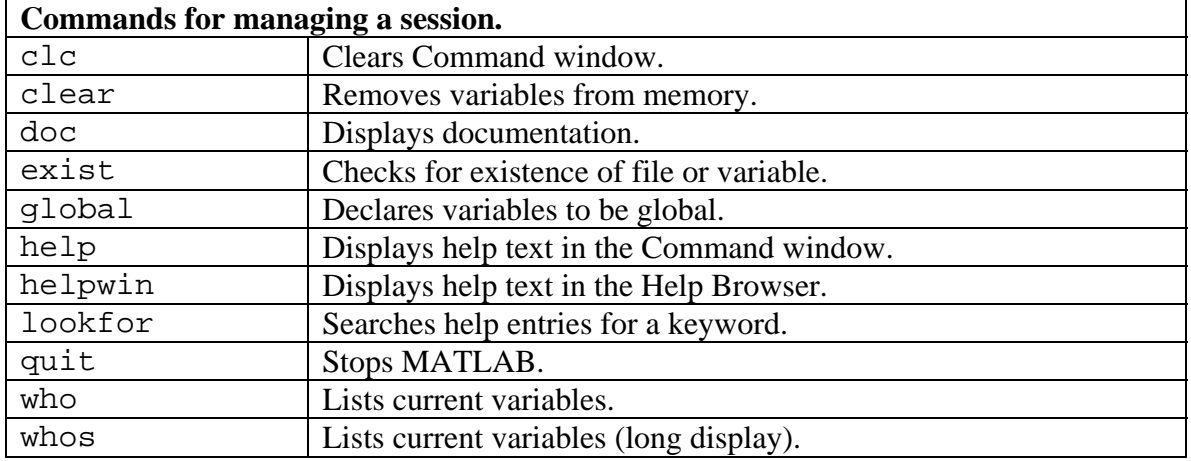

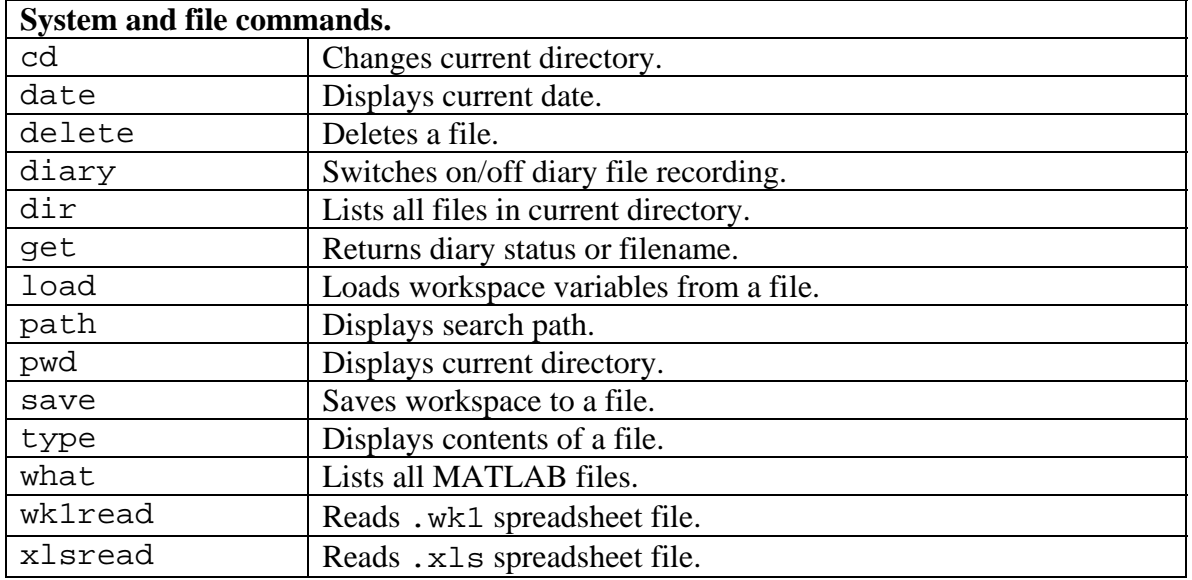

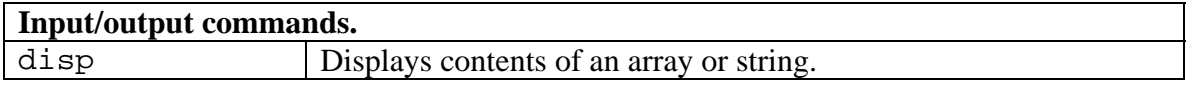

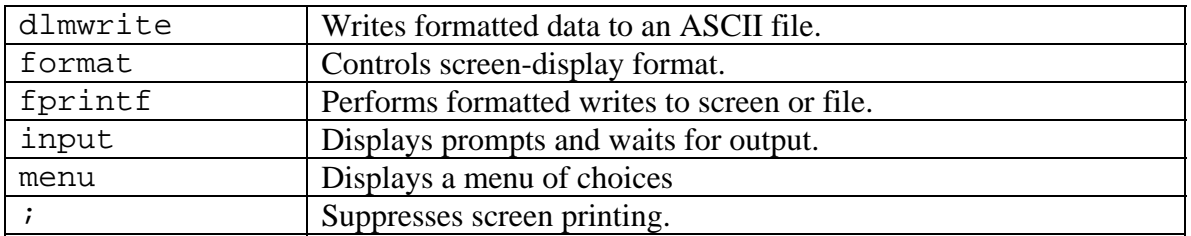

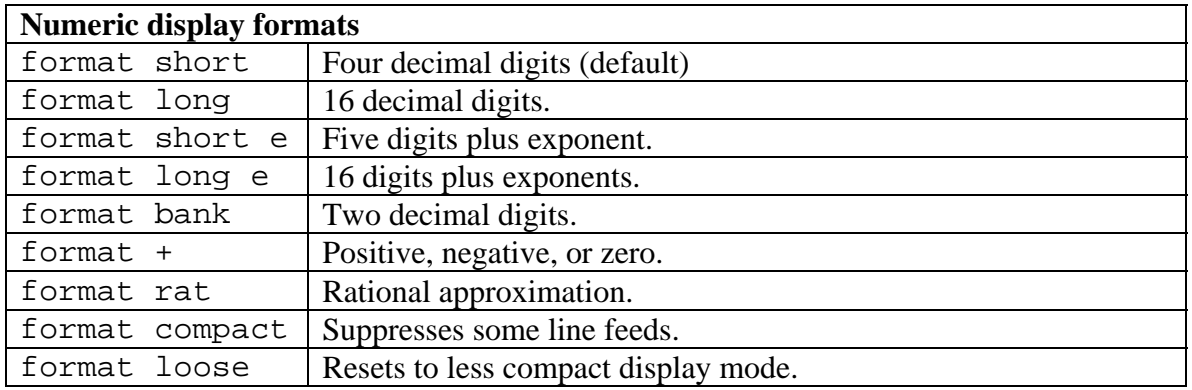

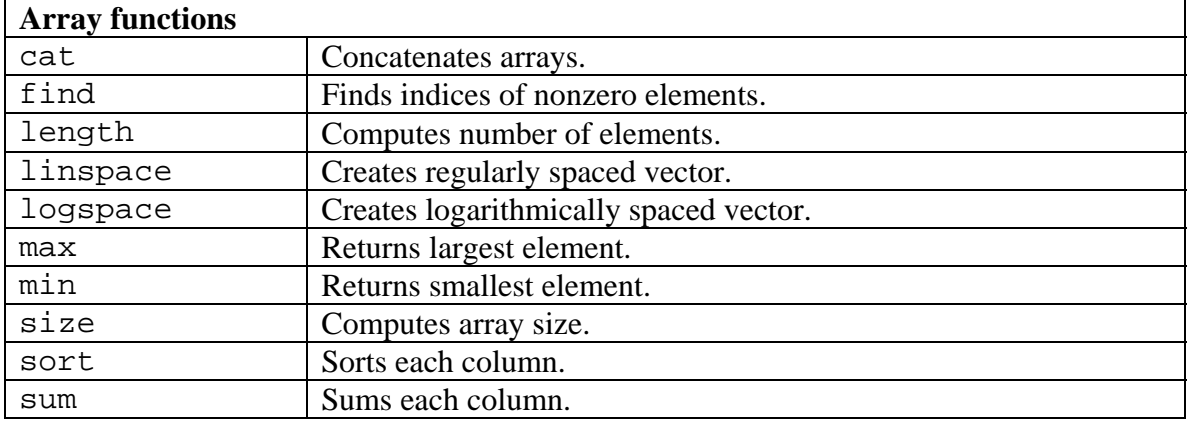

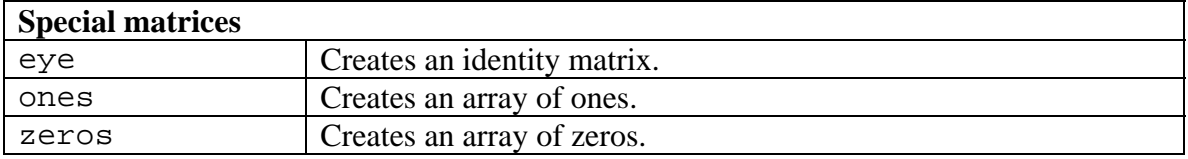

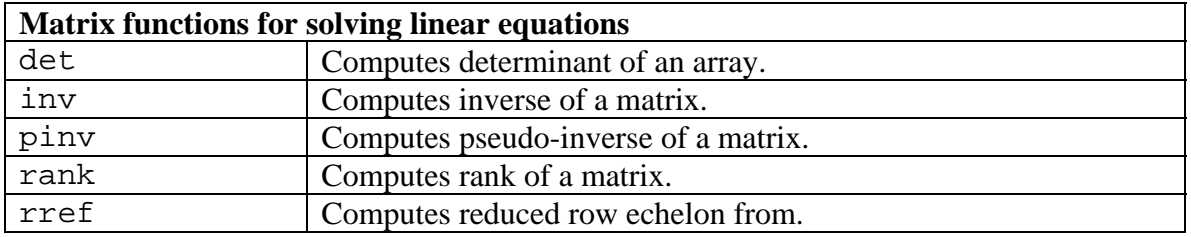

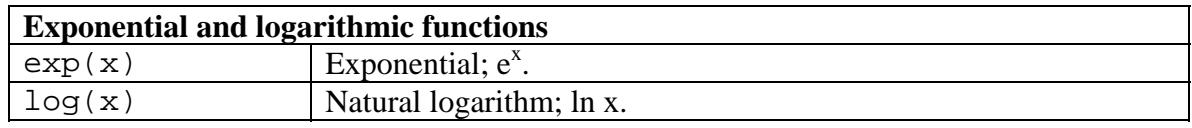

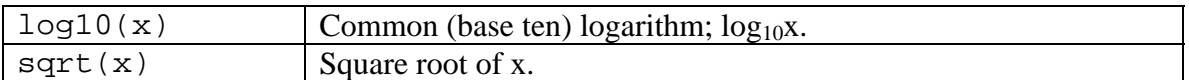

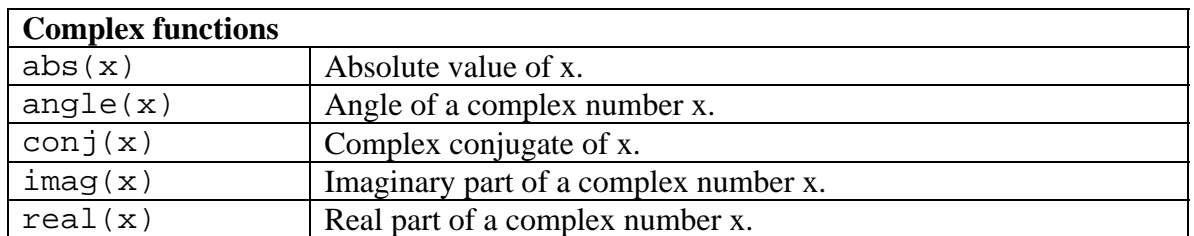

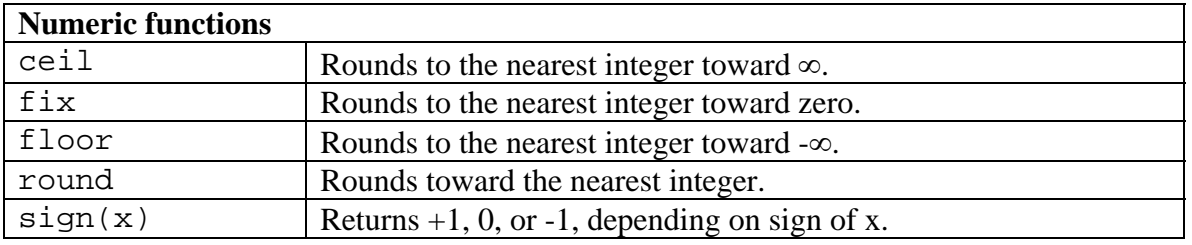

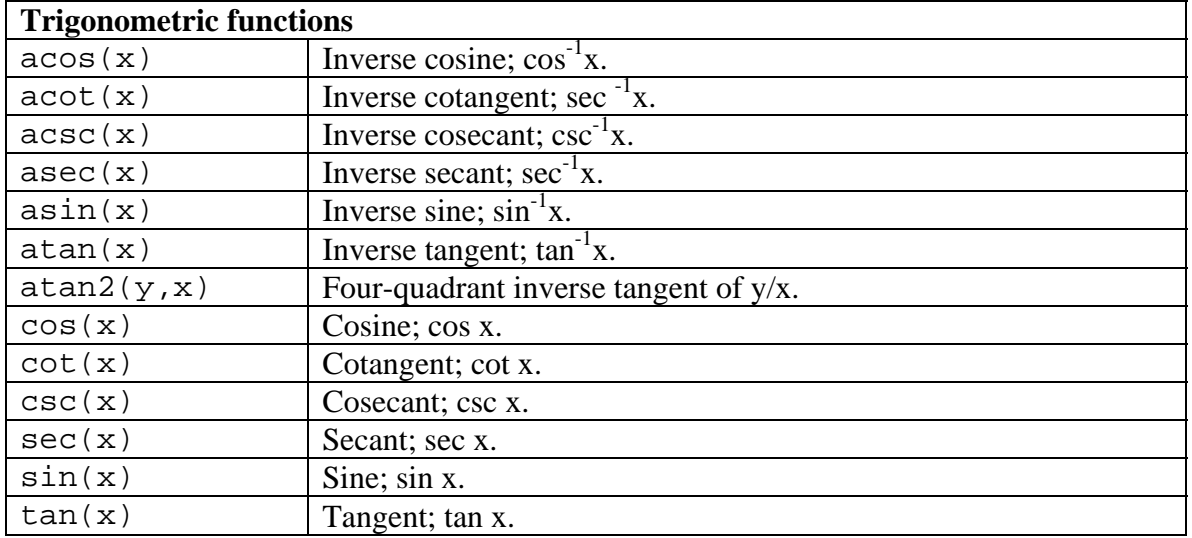

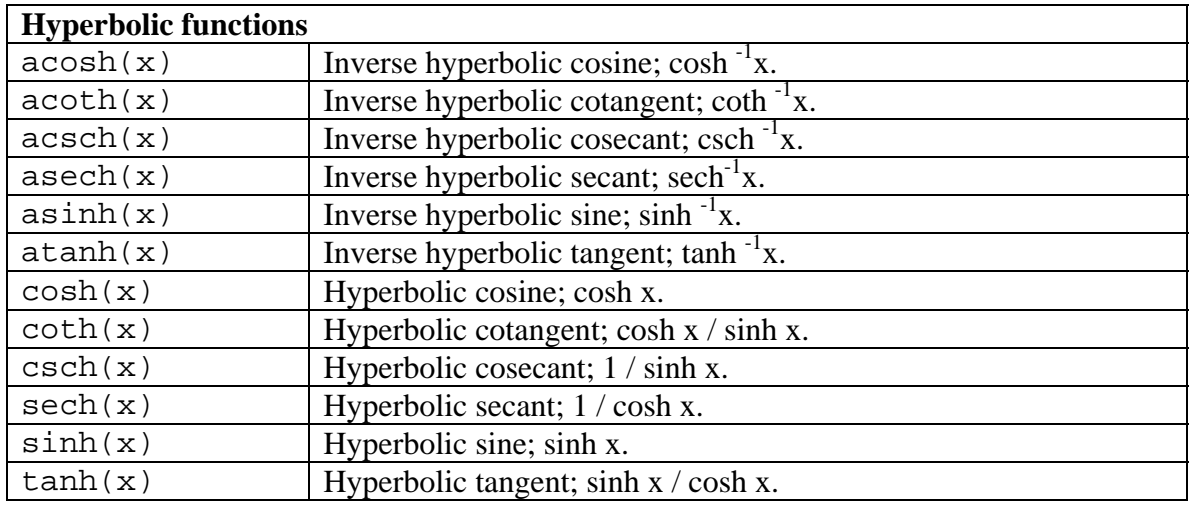

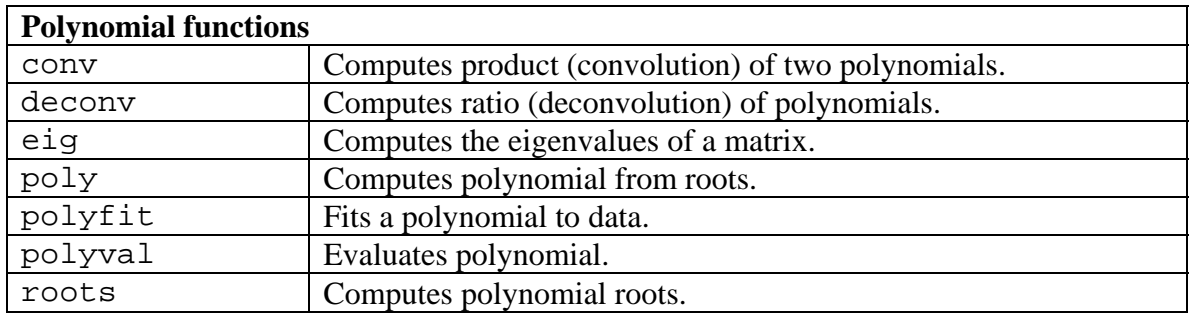

## **String functions**

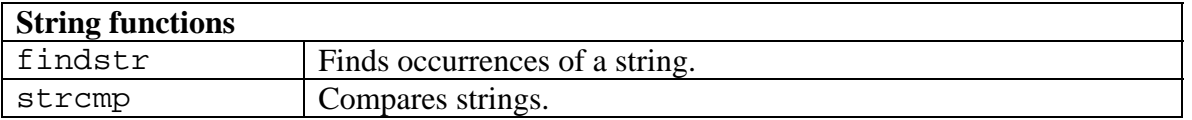

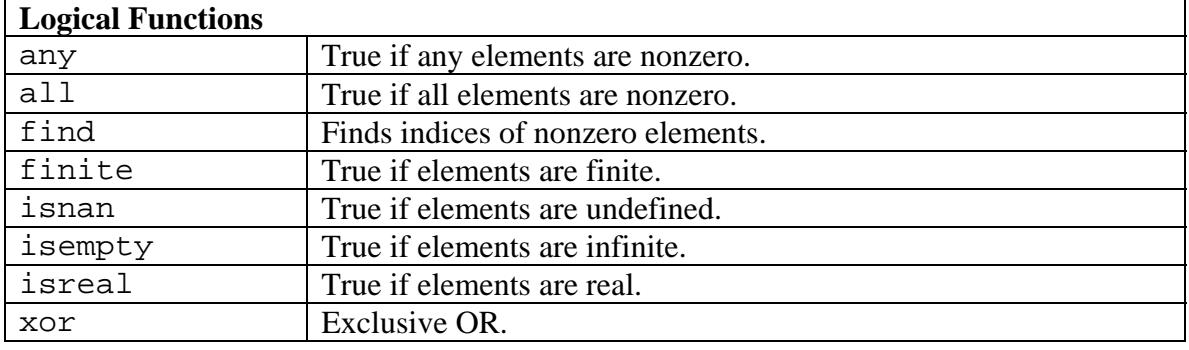

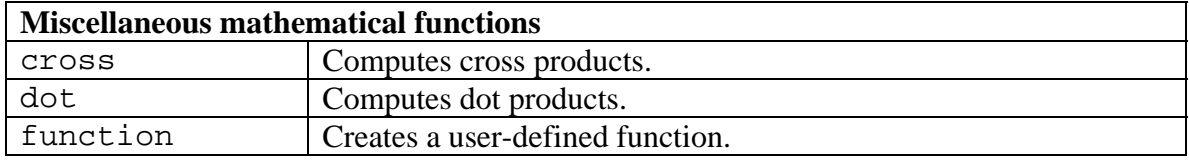

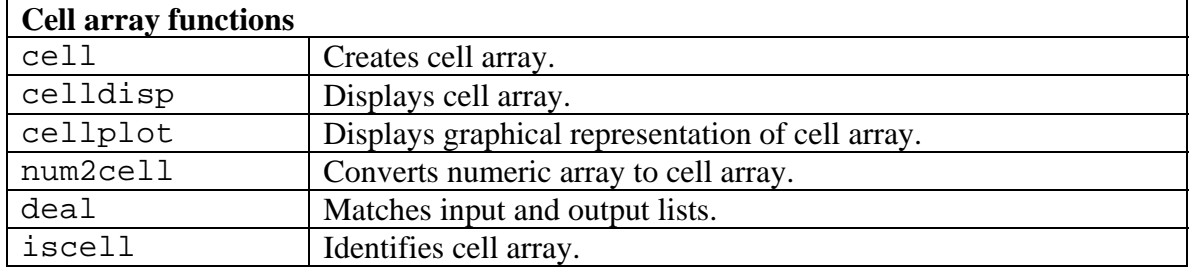

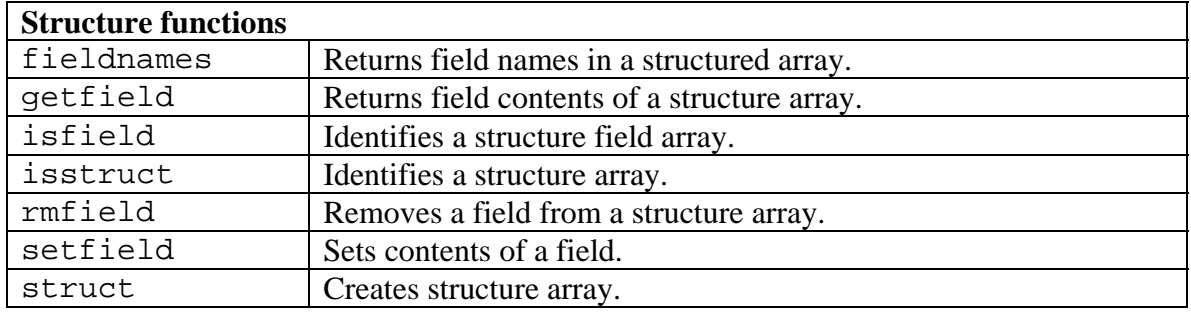

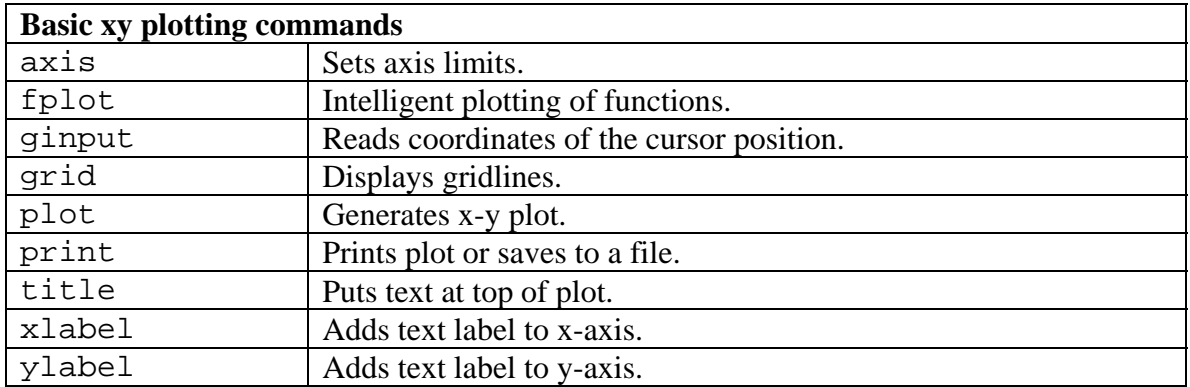

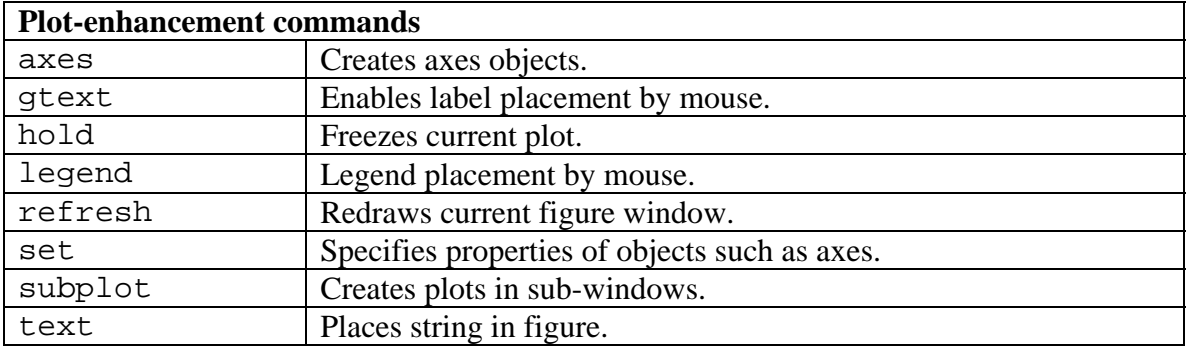

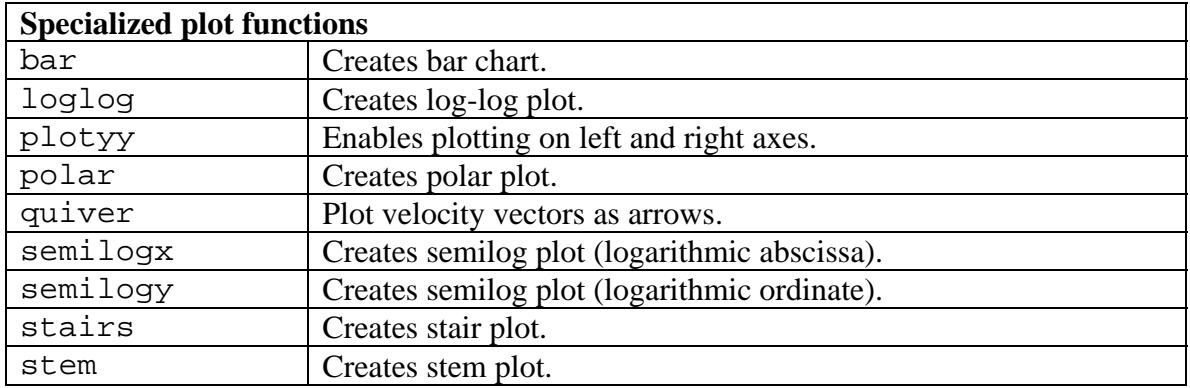

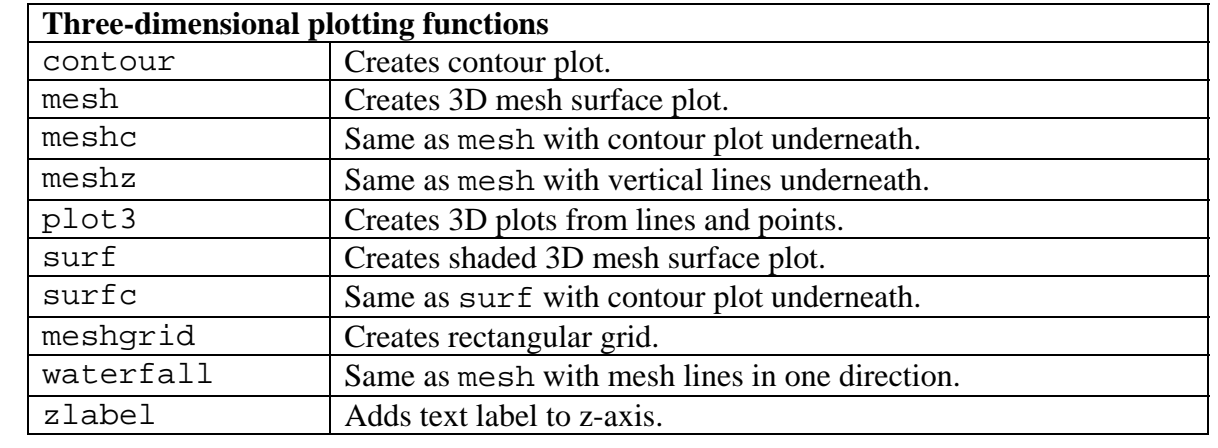

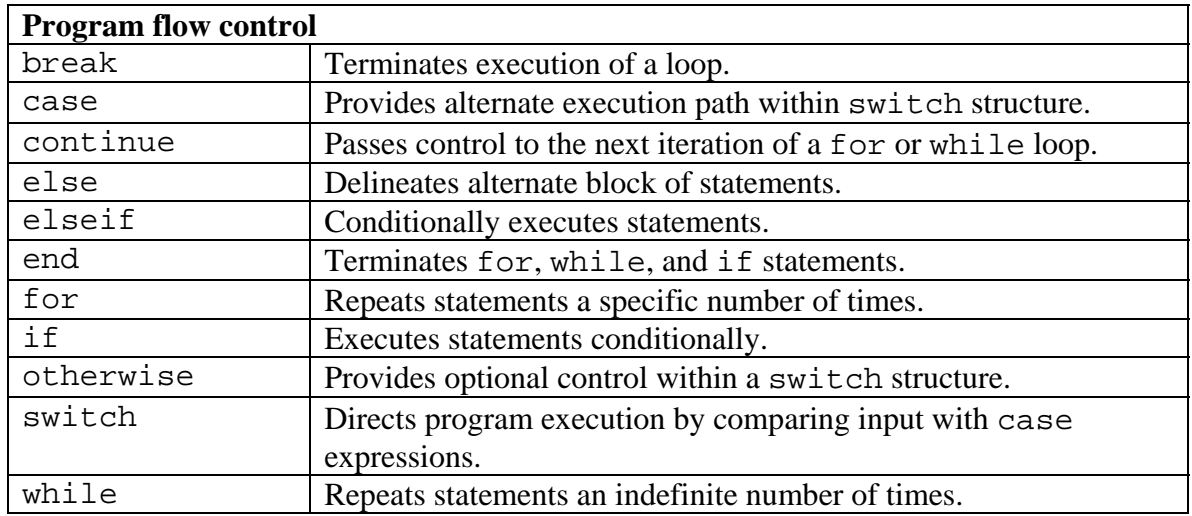

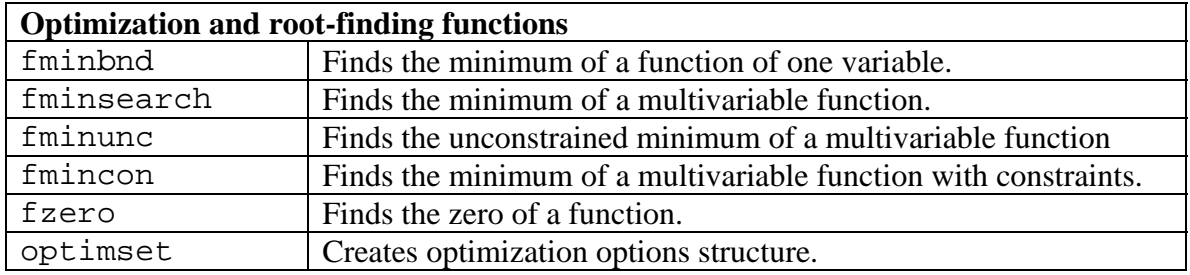

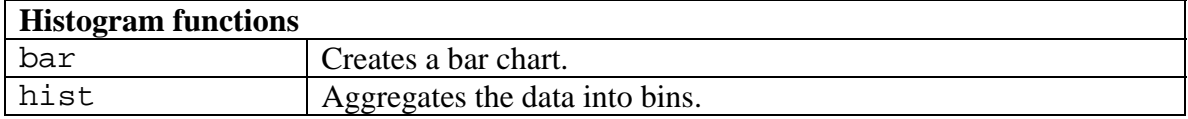

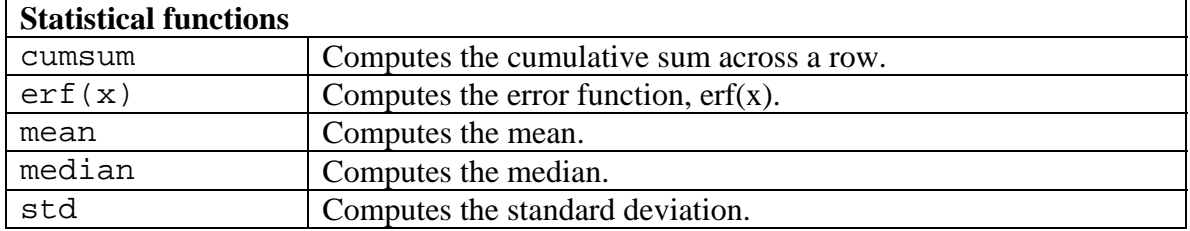

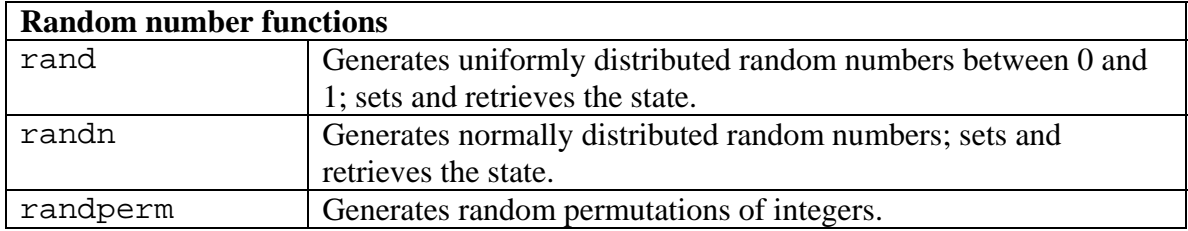

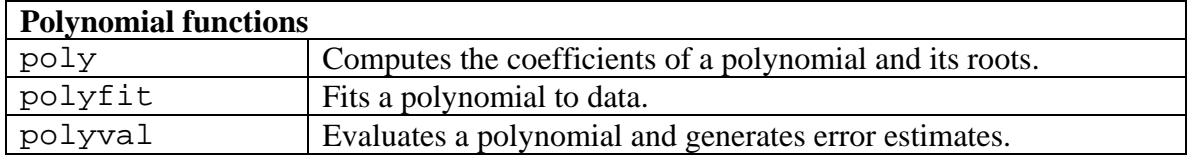

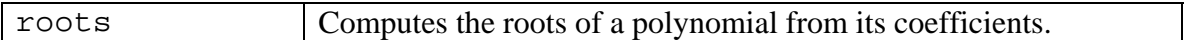

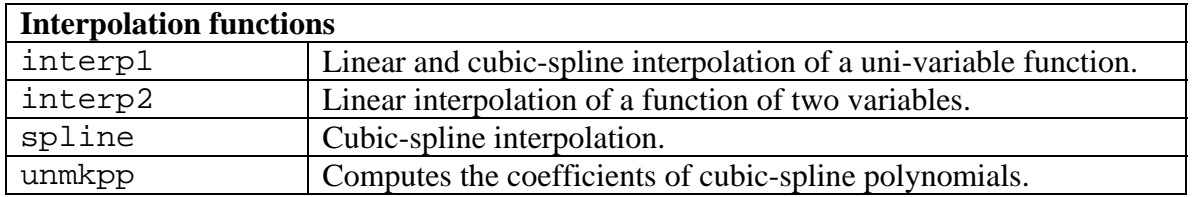

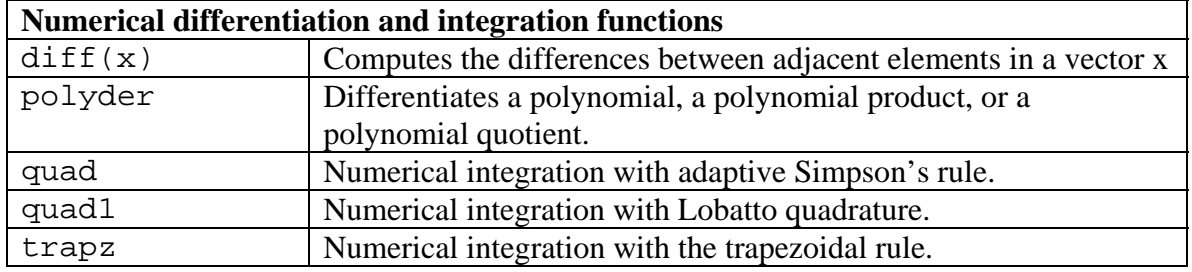

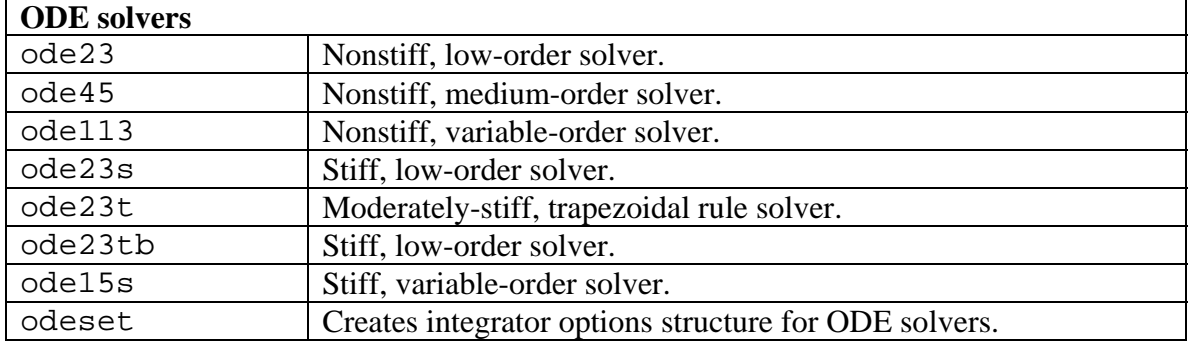

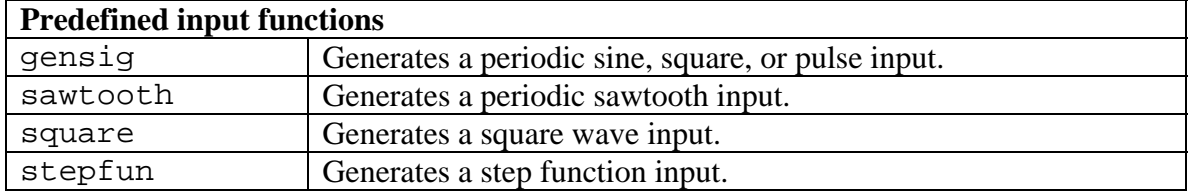

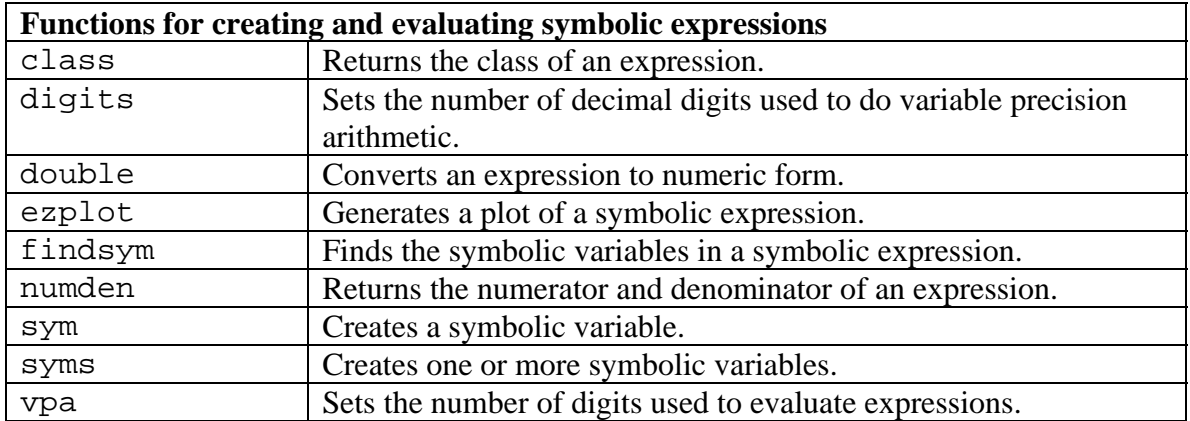

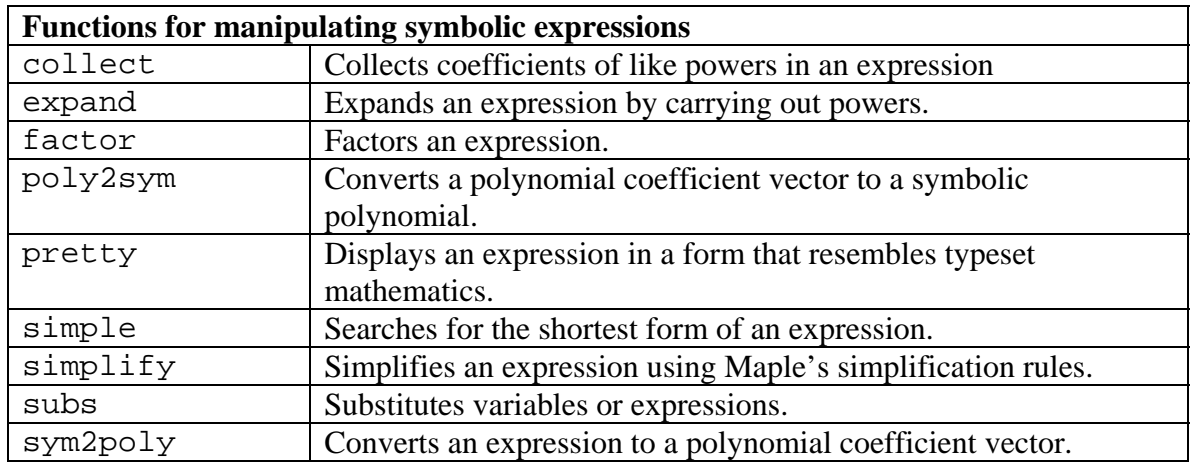

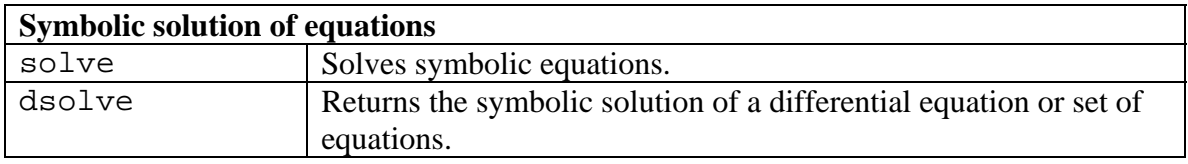

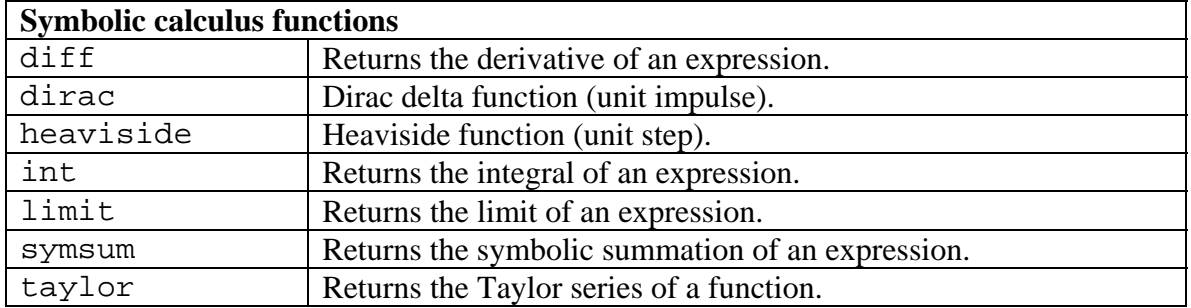

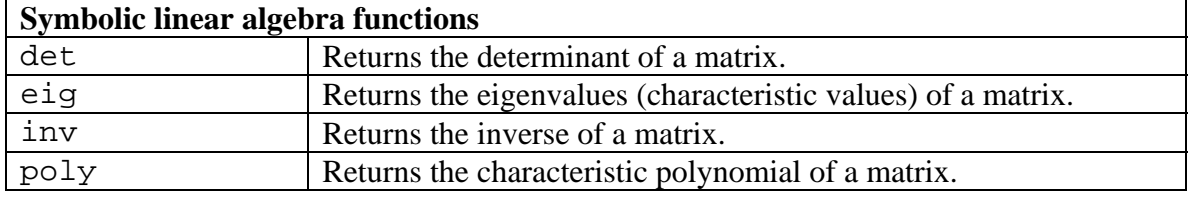

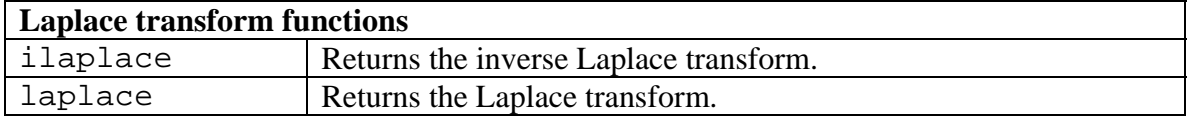

## **Sample Program (Lecture02a.m)**

```
function Lecture02a() 
% Lecture02a - this program simulates UNSsteady 1d heat 
% CONDduction with (unsteady) temperatures prescribed at the boundaries 
% 
% written by John Dannenhoffer 
clear 
% get all inputs<br>xmax = input('Enter xmax: ');
xmax = input('Enter xmax: '); % maximum depth (m) 
I = input('Enter I: '); % number of points in i direction (-) 
tmax = input('Enter tmax: '); \begin{array}{ccc} \n\text{N} & = & \text{input} \text{ (Bnter N:} \\
\text{N} & = & \text{input} \text{ (Bnter N:} \\
\end{array}% maximum number of time steps (-)
alfa = 0.52 * 3600 * 24 / 2050 / 1840; % diffusivity (m2/d)
fprintf(1, 'Enter alfa: %f\n', alfa); 
dx = xmax / I;<br>dt = tmax / N;<br>d = tmax / N;<br>d = tmax / N;
dt = tmax / NiII = I + 1;
NN = N + 1;Fo = alfa * dt / (dx^2); \qquad * Fourier number
% set up space array and initial temperatures 
for ii = 1 : IInn = 1;x(i i ) = (ii-1) * dx;<br>
t ( mn ) = 0;<br>
x(i) x(i) (m) (m)<br>
x(i) x(i) (m)<br>
x(i) x(i) (m)% initial time
   T(ii, nn) = 20; \text{\$ initial temperature} (C)
end % for ii 
% step through remaining times 
for nn = 2 : NNt(nn) = (nn-1) * dt; % set up the coefficients... 
    % ...left boundary condition 
   atri(1) = 1;btri(1) = 0;ctri(1) = 0;<br>if (t(nn) < 60)
                                        % left boundary temperature (C)
       dtri(1) = -15; else 
      dtri(1) = +20; end % if 
     % ...interior (governing equation) 
    for ii = 2 : II-1atri(ii) = 1 + 2 * Fo;
btri(i) = - Fo;ctri(i) = -Fo;dtri(i) = T(ii, nn-1); end % for ii 
     % ...right boundary condition 
   atri(II) = 1;btri(II) = 0;ctri(II) = 0;dtri(II) = 20;<br>$ right boundary temperature (C)
     % use the Thomas algorithm to solve the tridiagonal system 
    Tnew = thomas(II, atri, btri, ctri, dtri); 
     % put the "results" into the temperature array 
    for ii = 1 : II
```

```
T(ii, nn) = \text{Trew}(ii); end % for ii 
end % for nn 
% find the minimum depth for which T > 0 
mindepth = x(II);for ii = II-1 : -1 : 1okay = 1;for nn = 1 : NNif (T(ii, nn) < 0)okay = 0; end % if 
       end % for nn 
      if (\text{okay} == 1)mindepth = x(ii); end % if 
end % for ii 
fprintf(1, '\nMinimum depth that pipe can be buried is approximately f(m)\n', mindepth);
% plot a contour of the results 
for nn = 1 : NNfor ii = 1 : IItt(ii, nn) = t(nn);xx(ii, nn) = x(ii); end % for ii 
end % for nn 
[cs,h] = \text{contourf}(xx, tt, T); ... colorbar 
       title('Contours of temperature (C)') 
       xlabel('x (m)') 
       ylabel('t (d)') 
%-------------------------------------------------------------------- 
function x = thomas(n, a, b, c, d);
% THOMAS Solve a tridiagonal matrix using the Thomas algorithm 
%<br>% [al cl
                                           ] [x1] [d1]% [b2 a2 c2 ] [x2] [d2]<br>% [ b3 a3 c3 ] [x3] [d3]
% [ b3 a3 c3 ] [x3] [d3] 
\begin{array}{ccccc} \text{\$} & & & & \text{\$} & & \text{\$} & \text{\$} & \text{\$\begin{array}{cccc} \text{\$} & \text{\$} & \text{\\begin{array}{ccc} \circ & \circ & \circ & \circ & \circ \\ \circ & \circ & \circ & \circ & \circ \end{array}% [ bn an ] [xn] [dn] 
% 
% inputs:<br>% n
                                size of matrix
% a 3 array of diagonal elements<br>% b 3 array of subdiagonal elements
% b array of subdiagonal elements<br>% c array of superdiagonal elements<br>% d array of right-hand sides
                               array of superdiagonal elements
% d array of right-hand sides 
% output: 
% x array of solutions 
% Forward elimination 
p(1) = - c(1) / a(1);
q(1) = d(1) / a(1);
for i = 2 : np(i) = -b(i) / (a(i) + c(i) * p(i-1));q(i) = (d(i) - c(i) * q(i-1)) / (a(i) + c(i) * p(i-1));end % for i 
% Back substitution
```
 $x(n) = q(n);$ for  $i = n-1 : -1 : 1$  $x(i) = p(i) * x(i+1) + q(i);$ end % for i%